# **Database Entity**

Available in SOA applications only.

## **Folder**

The folder where the database is located.

### **Username**

The username required to connect to the database (optional).

#### **Password**

## **URL additional parameters**

Additional parameters needed for the database connection (optional).

#### **Driver**

The connection driver used to access the database. You can choose a pre-defined driver using the combo box or supply a custom one. It may be required to supply the driver itself to ApplinX Server.

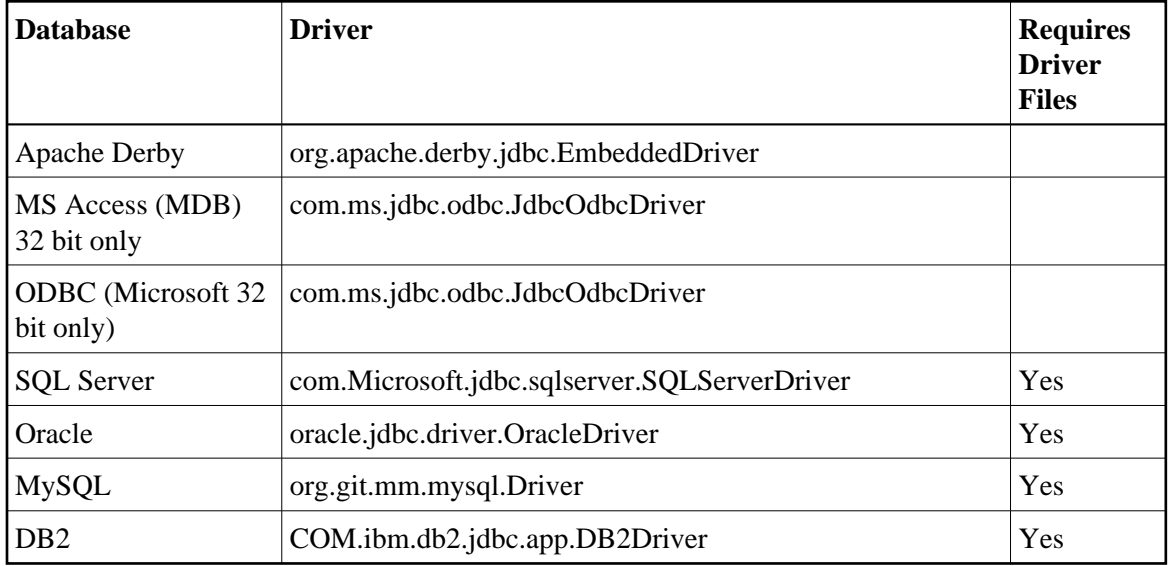

## **URL**

The connection prefix required to connect to the database. Choose a pre-defined prefix from the combo box or supply a custom one.